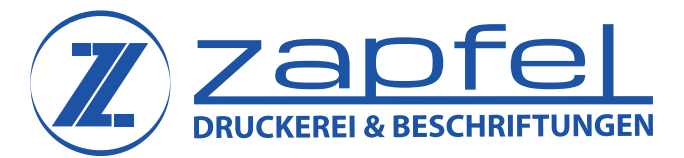

## Hartschaumplatte (Forex)

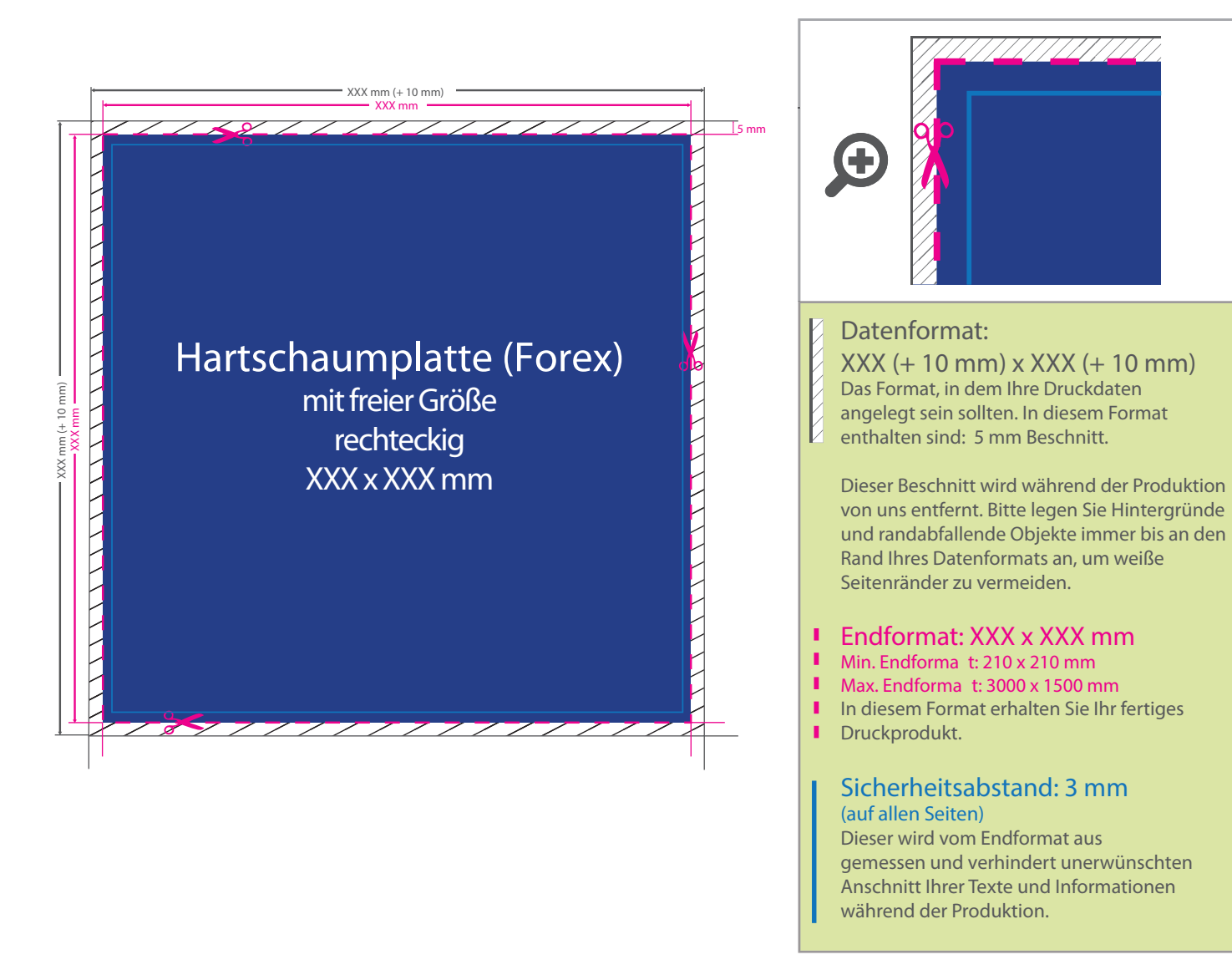

## 5 Tipps zur fehlerfreien Gestaltung Ihrer Druckdaten

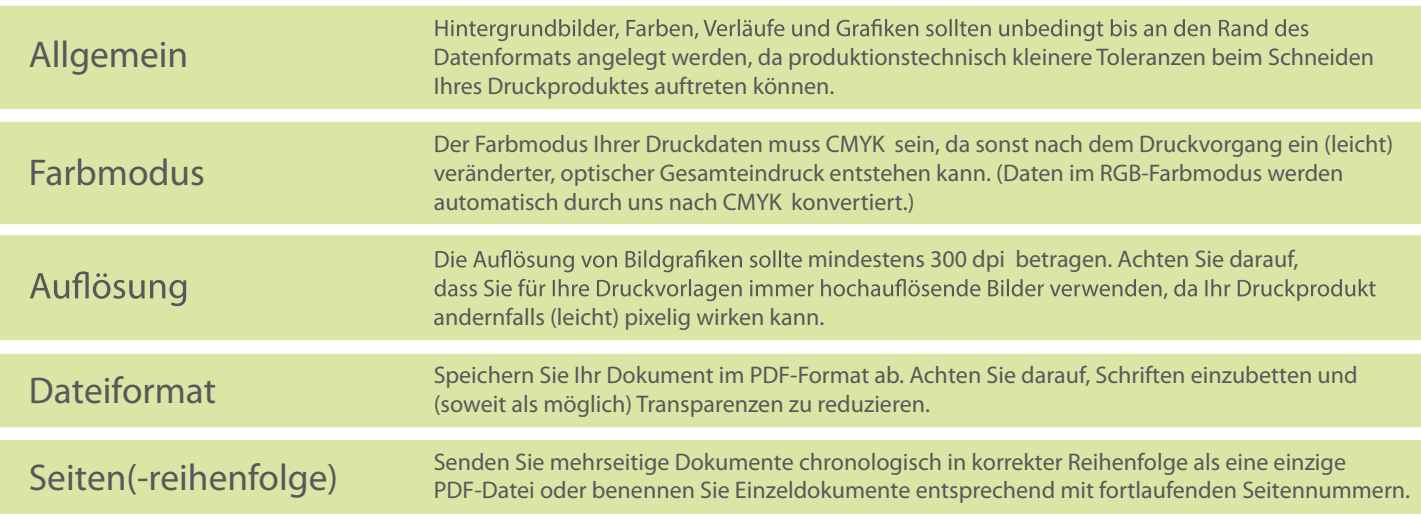